## **Assemble your calls**

## **Add call**

**There are wildlife buttons at the bottom of the screen. Press one of the buttons to add that call to your music. Add any calls you like, matching the rhythm.**

**Press the wildlife buttons at the bottom of the screen.**

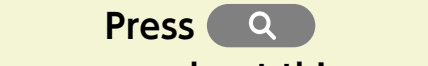

## **to learn more about this species.**

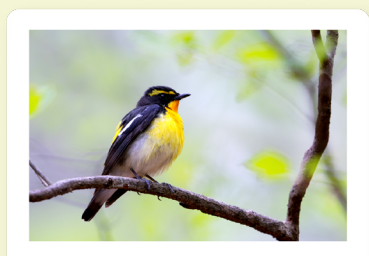

キビタキ

**美しい歌声と見た目からファンの多い鳥。** アン・ホルー コンパニル ファファ・ルフィ …。<br>少し早口で「ピヨピ」「ピッコロロ、ピッコロロ」 など様々なさえずりをします。

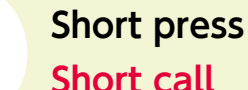

<u> P</u>

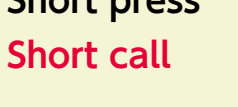

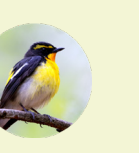

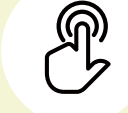

**Long press**

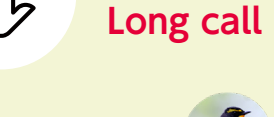

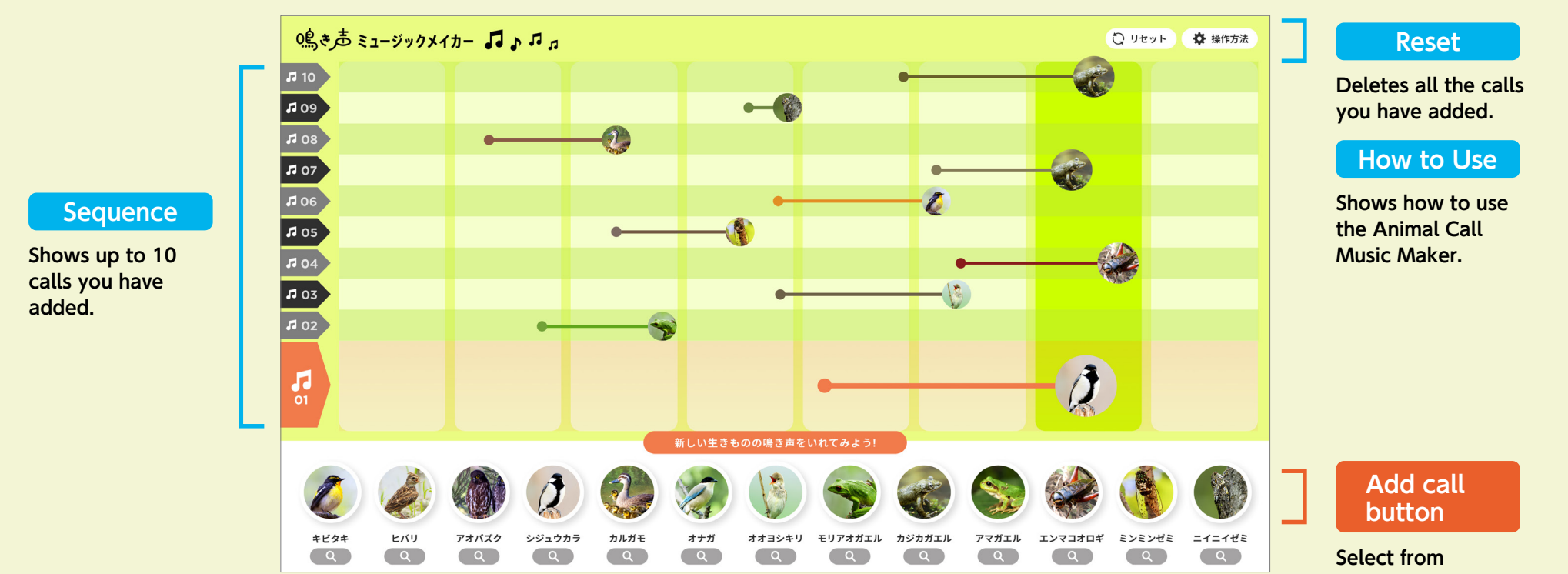

**among 13 different wildlife calls.**

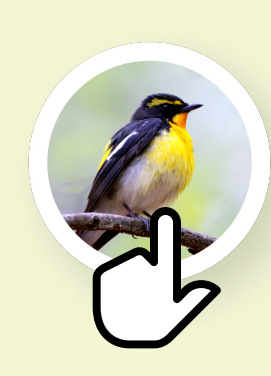

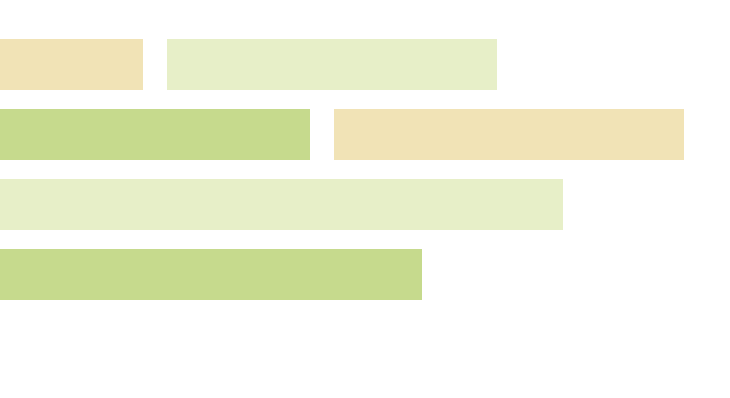

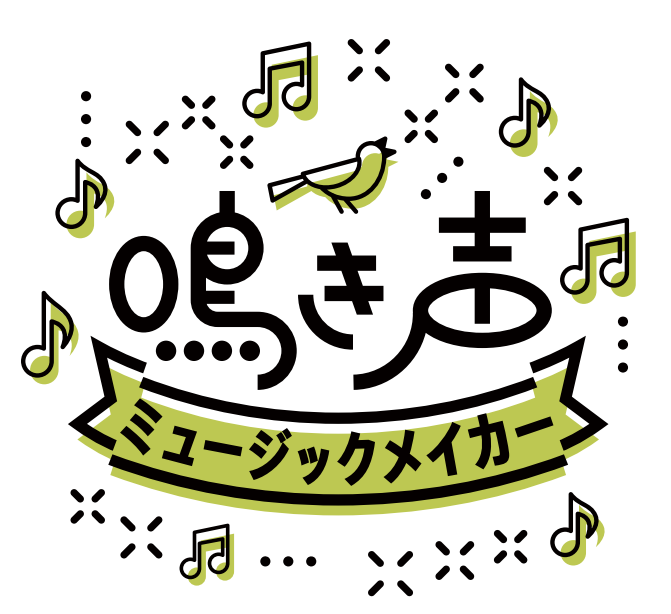

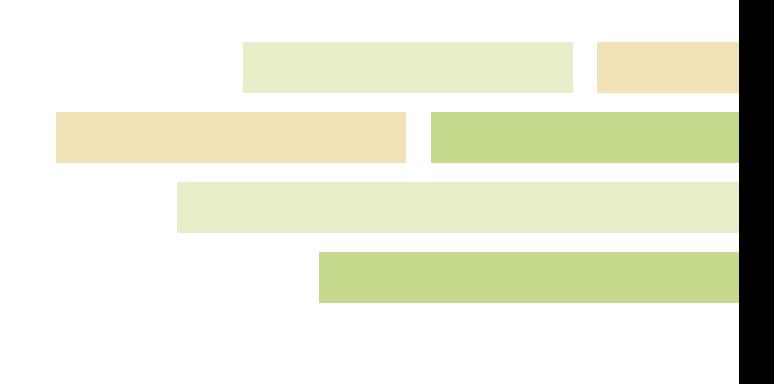

## **Animal Call Music Maker**

There is a great range of calls among wildlife. Why not create some music with this variety of calls?

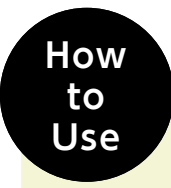